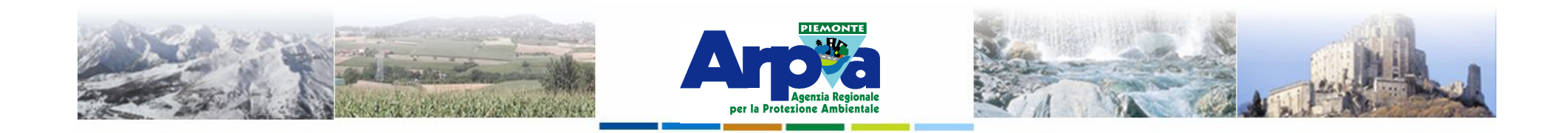

# **Introduzione a Quantum GIS (QGIS) passaggio dal software ArcView 3.x a software GIS OpenSource**

**I software GIS**

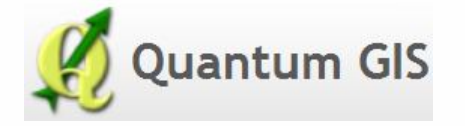

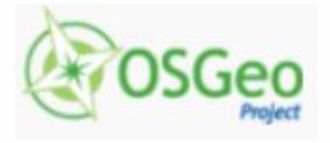

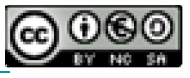

Forestello Luca - Niccoli Tommaso - Sistema Informativo Ambientale AT01 *http://webgis.arpa.piemonte.it e-mail: webgis@arpa.piemonte.it*

**Questa opera è distribuita con licenza Creative Commons Attribuzio commerciale - Condividi allo stesso modo 2.5 Italia.**

**GEOPORTALE** di ARPA Piemonte

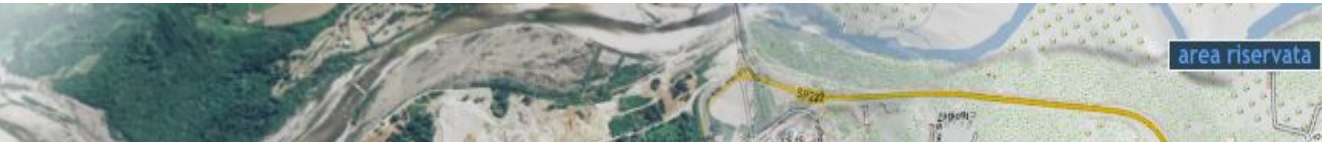

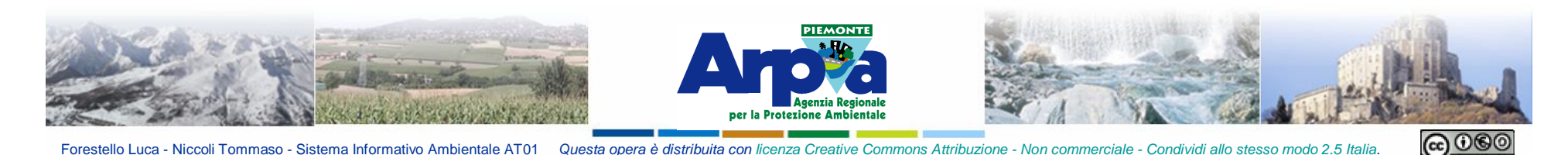

# **Licenza SW LIBERO**

**La** *GNU General Public License* **è una licenza per** *software libero***. È comunemente indicata con l'acronimo GNU GPL o semplicemente GPL. […] Contrapponendosi alle licenze per software proprietario, la GNU GPL assicura all'utente** *libertà* **di** *utilizzo***,** *copia***,** *modifica* **e**  *distribuzione***. La GPL ha incontrato un gran successo fra gli autori di software sin dalla sua creazione, ed è oggi la più diffusa licenza per il software libero (es. Qgis, Mozilla Firefox).**

**La** *Licenza MIT* **(MIT License in inglese) è una licenza di software libero creata dal** *Massachusetts Institute of Technology* **(MIT). È una licenza permissiva, cioè** *permette* **il** *riutilizzo* **nel** *software proprietario* **sotto la condizione che la licenza sia distribuita con tale software. È anche una licenza** *GPL-compatibile***, cioè la GPL permette di combinare e ridistribuire tale software con altro che usa la Licenza MIT (es GDAL).**

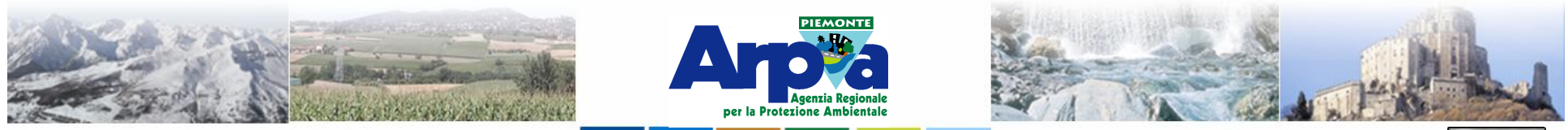

# **I software GIS**

**Alcuni software GIS open source:**

*Grass GIS Quantum GIS* 

*uDig*

*gvSIG* **(si appoggia sul lavoro di 4 ditte che decidono tutto… poco democratico…)**

#### **Kosmo**

**OpenJUMP (finanziato dal Canada, ma in questo momento non ci sono più finanziamenti…) Orfeo toolbox**

**Mapguide**

**Alcuni software GIS proprietari:**

*ArcGIS* **MapINFO Field-Map Geomedia Fotorad GIS Manifold Maptitude SIT Gheo KARTO AutoCAD MAP 3D**

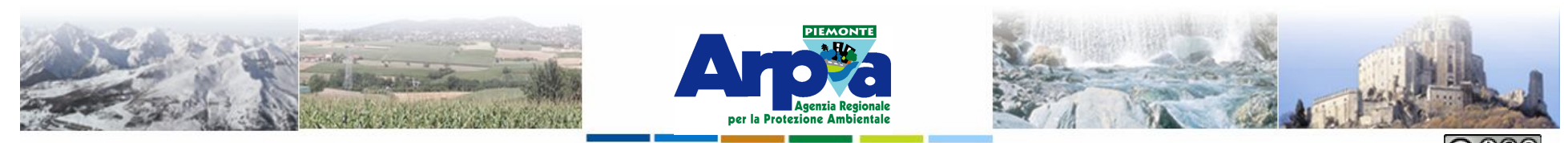

#### **I software GIS - Open Source - Grass GIS**

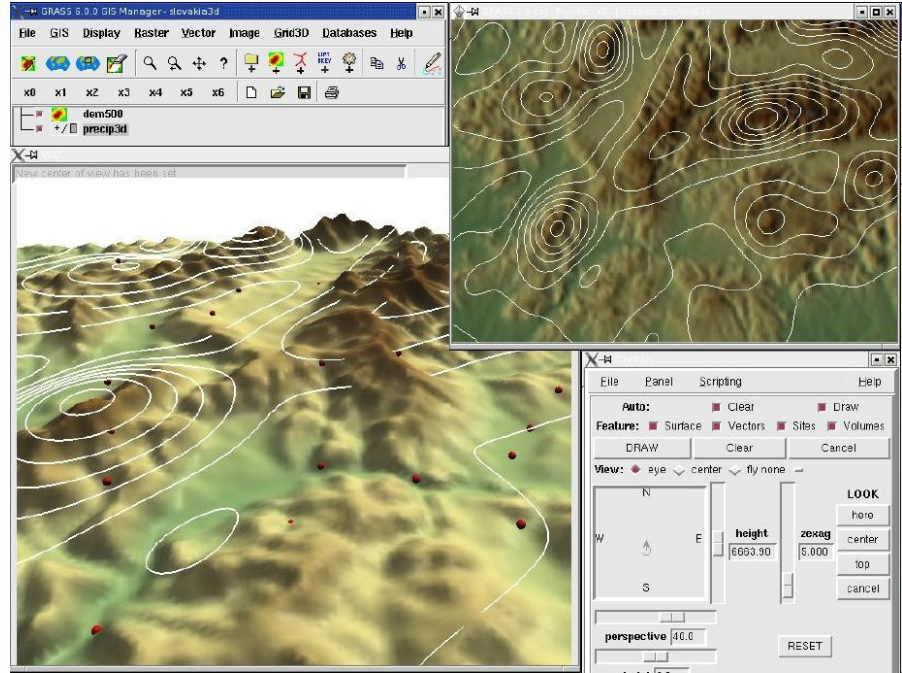

**Grass GIS (Geographic Resources Analysis Support System):**

• **distribuito sotto GNU General Public License (GPL)**

- **esiste da 20 anni**
- **supporta operazioni su raster, vettoriali e voxel**
- **usato per modellistica e analisi**
- **richiede confidenza con la programmazione.**

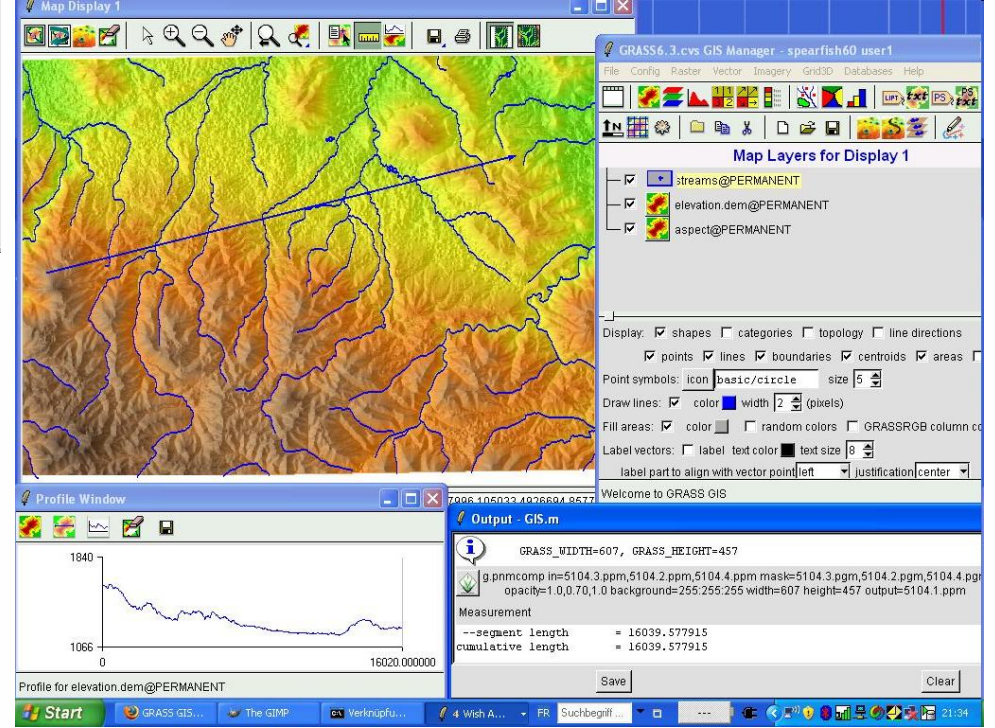

**http://grass.osgeo.org**

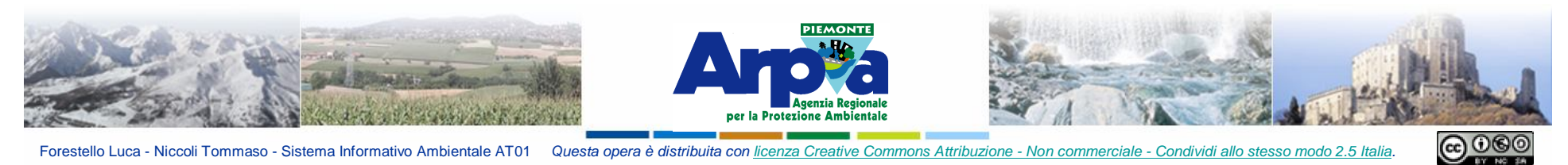

#### **I software GIS - Open Source - gvSIG**

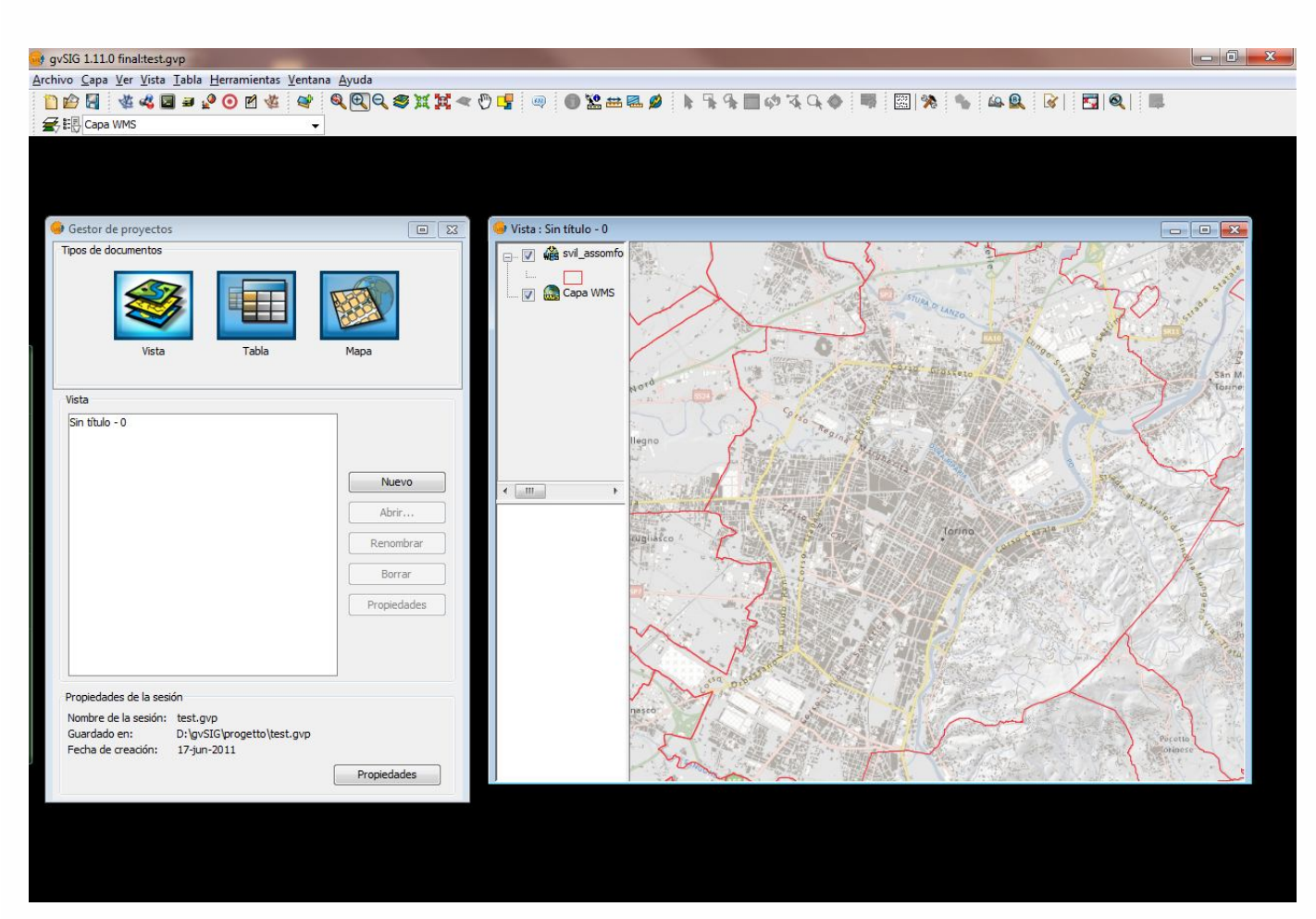

• **distribuito sotto GNU General Public License (GPL)**  • **supporta operazioni su raster e vector** • **sviluppato in Java**

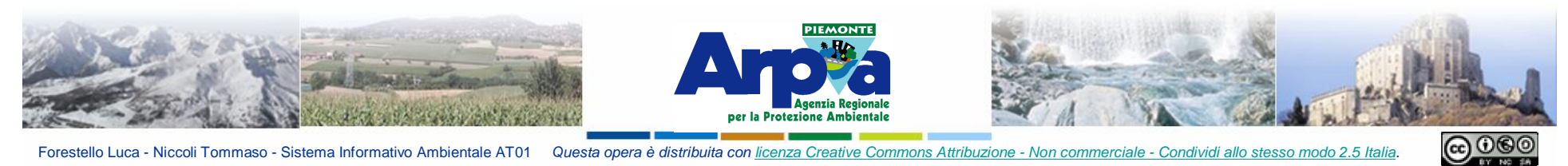

### **I software GIS - Open Source - Udig**

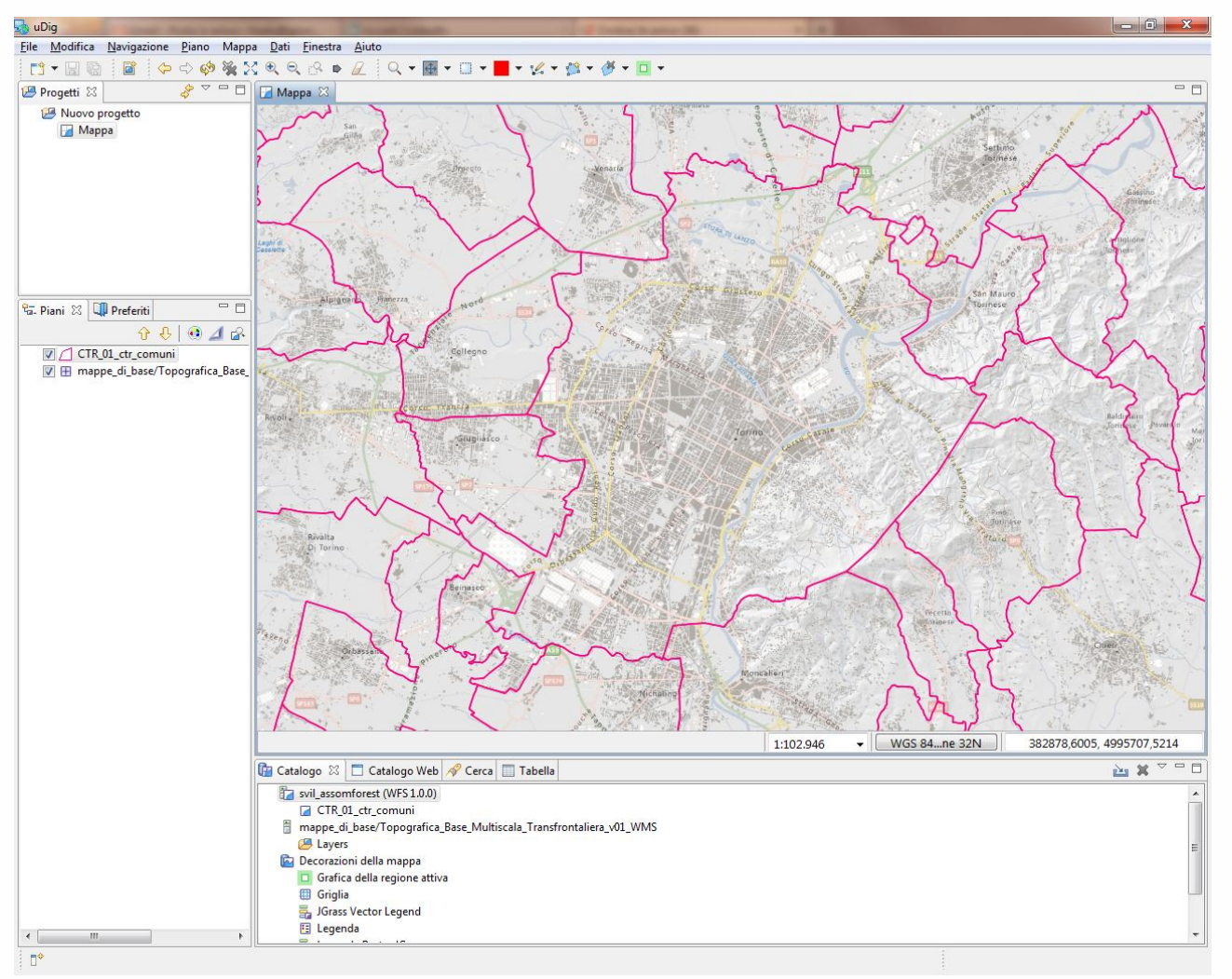

- **è un GIS con licenza GNU General Public License,**
- **utilizzato soprattutto per accedere a dati da sorgenti**

**molto eterogenee**

• **consente visualizzazione e modifica di raster e vector**

• **scritto in Java e basato su piattaforma Eclipse;**

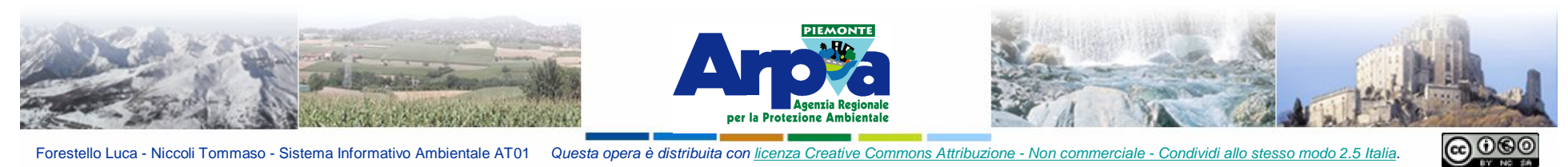

### **I software GIS - Open Source - Qgis**

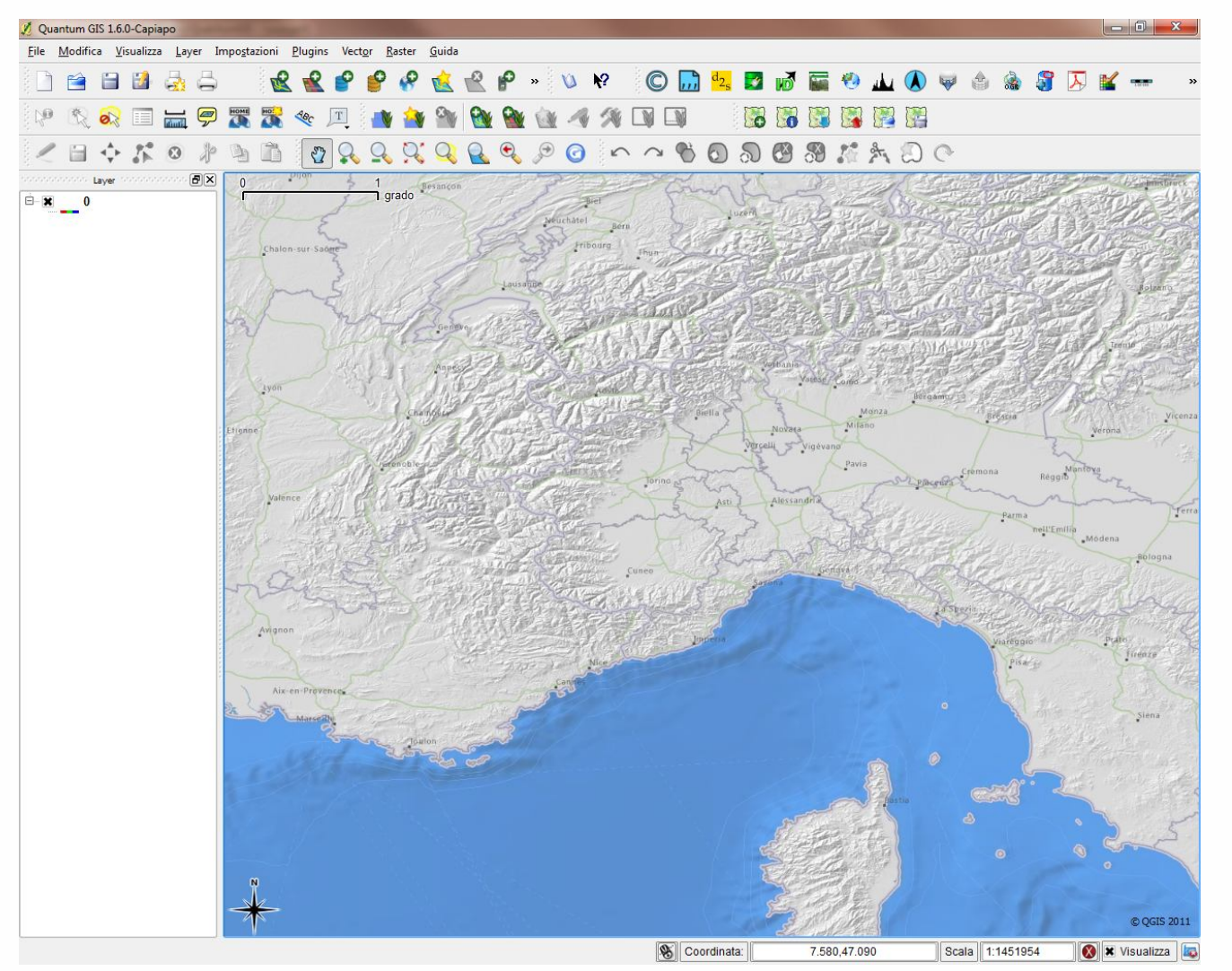

- **è un GIS con licenza GNU General Public License.**
- **Interfaccia grafica intuitiva**
- **consente visualizzazione e**

**modifica di raster e vector**

• **consente di utilizzare molte delle potenzialità di GRASS (tramite il plugin "GRASS")**

#### **http://qgis.org/**

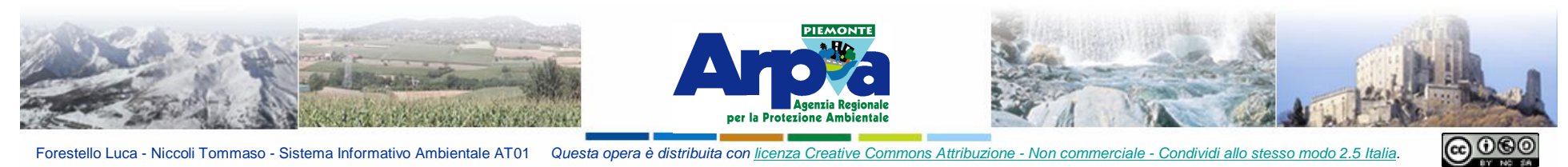

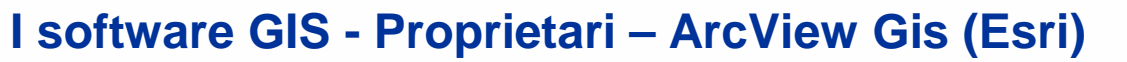

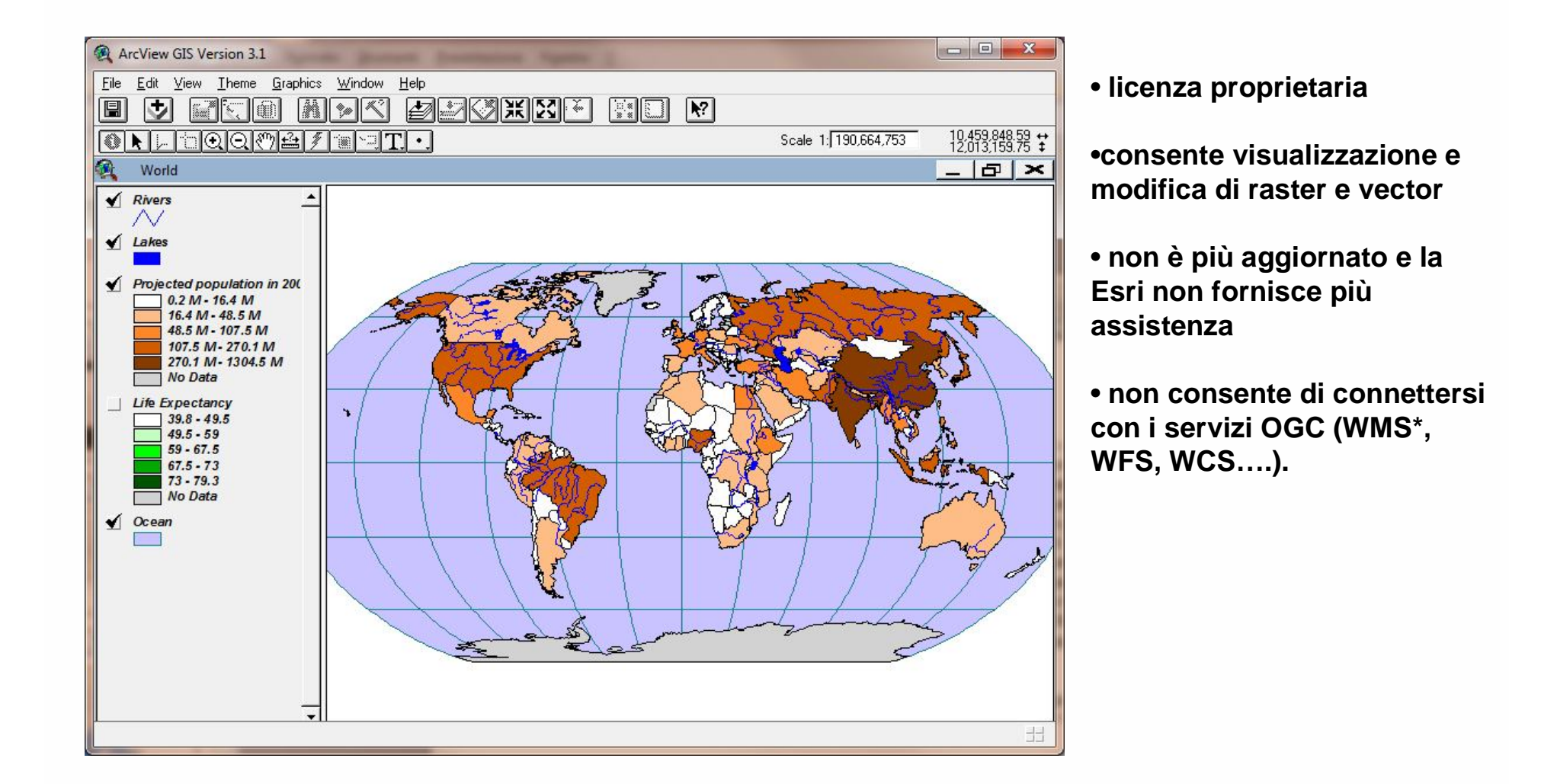

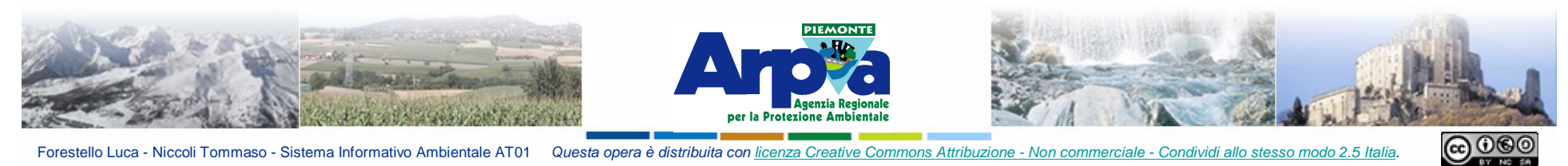

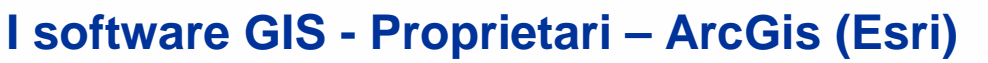

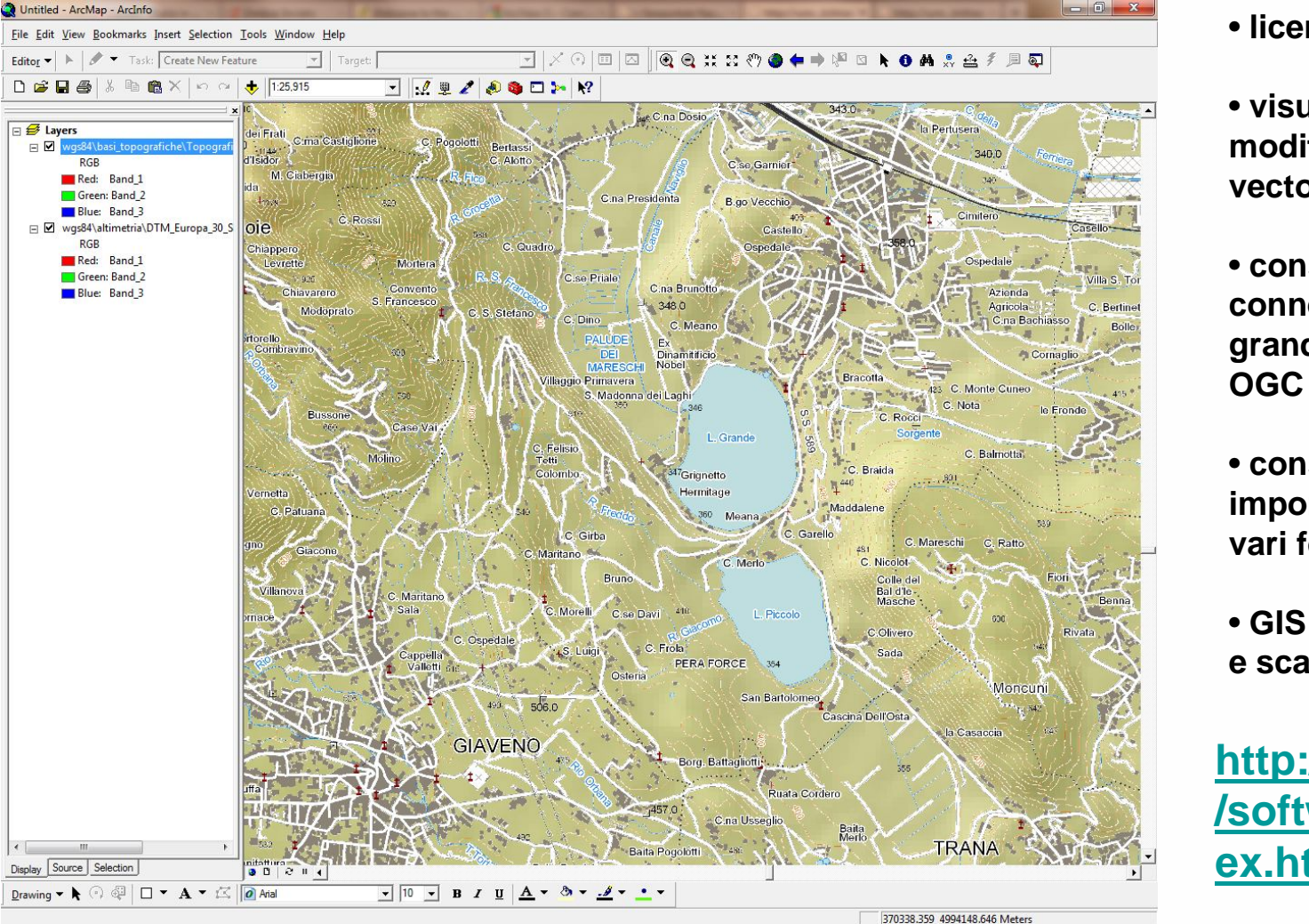

- **licenza proprietaria**
- **visualizzazione e modifica di raster e vector**
- **consente la connessione con una grande quantità di dati OGC**
- **consente di importare/esportare da/in vari formati**
- **GIS completo modulare e scalabile**

**http://www.esri.com /software/arcgis/ind ex.html**

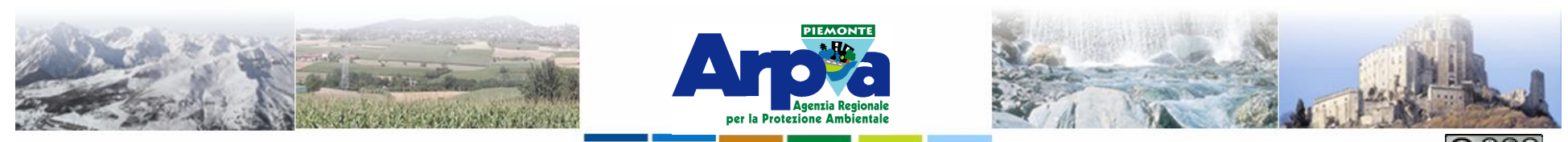

Forestello Luca - Niccoli Tommaso - Sistema Informativo Ambientale ATO

# **I software GIS - ArcGis (Esri)**

**Viewer gratuito Esri (scaricabile gratuitamente):**

**http://www.esri.com/software/arcgis/explorer/index.html**

**Viewer gratuiti utilizzabili online**

**http://explorer.arcgis.com/ (richiede installazione Microsoft Silverlight)**

- **1. New Map**
- **2. http://webgis.arpa.piemonte.it/free/rest/services/**
- **3. Scegliere mappe di base**
- **4. Es. servizio MODIS…**

**http://www.arcgis.com (non richiede installazione)**

- **1. View Now**  $\rightarrow$  **Maps**  $\rightarrow$  **Si sceglie una base map.... (es. USA Topo Maps)**
- 2. Add  $\rightarrow$  Search for layers
- **3. A GIS Server webgis.arpa.piemonte.it/free/rest/services/**
- **4. Es. Inquadramento, Modis, Bacini Idrografici…**

**N.B: Si possono aggiungere anche shapes files: Add Add Layer From File**